# オペレーションズリサーチ**2010 (7)**

- **7 AHP(**階層分析法**)**
- **7.1** 例題(パソコンの機種選定問題)

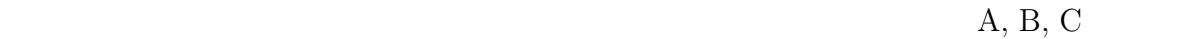

 $OR$ 

**7.2 AHP** の概略

- 
- $($ **OR AHP** (Analytic Hierarchy Process) AHP

 $(A,B,C)$ 

- ステップ 1: アイディング 2000 KB PS 2000 KB PS 2000 KB PS 2000 KB PS 2000 KB PS 2000 KB PS 2000 KB PS 2000 KB PS 2000 KB <br>アイディスク 2000 KB PS 2000 KB PS 2000 KB PS 2000 KB PS 2000 KB PS 2000 KB PS 2000 KB PS 2000 KB PS 2000 KB PS 20
- ステップ 2: ステップ 2: ステップ 2: ステップ 2: ステップ 2: ステップ 2: ステップ 2: ステップ 2: ステップ 2: ステップ 2: ステップ 2: ステップ 2: ステップ 2: ステップ 2: ステップ 2: ステップ 2: ステップ 2: ステップ 2: ステップ 2: ステップ 2: ステップ 2: ステップ 2: ステップ 2: ステップ 2: ステップ 2: ステップ 2: ステップ 2: ステップ 一対比較
- ステップ **3:** 階層図に基づき、各レベルのウエイトを使い、問題に対する各代替案の総合 ウエイト ステップ **4:** 階層図、ウエイト、総合ウエイトなどを参考にし、選択すべき代替案を決める。
- **7.3** 階層図

 $(A,B,C)$   $(A,B,C)$  $($  $1$ 

**7.4** 一対比較

AHP  $1$   $1$ 

 $\frac{4}{3}$  0  $\frac{2}{3}$  0  $\frac{6}{3}$ 

 $1$ 

1

 $\overline{2}$ 

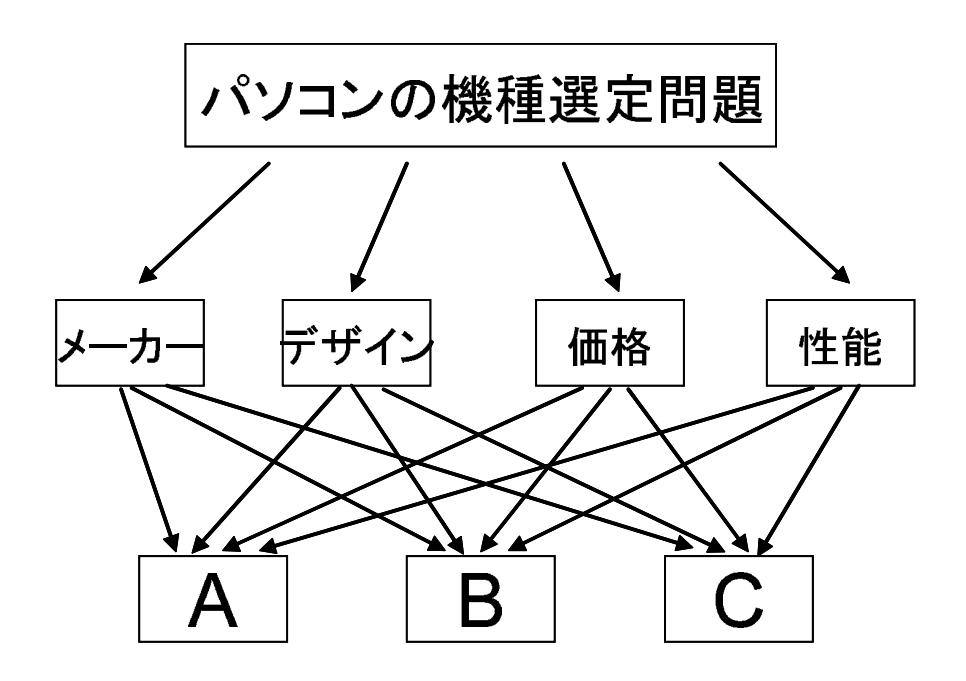

 $1:$ 

 $1:$ 

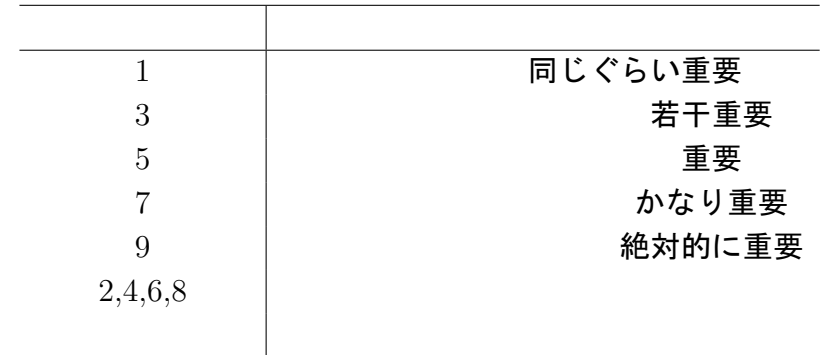

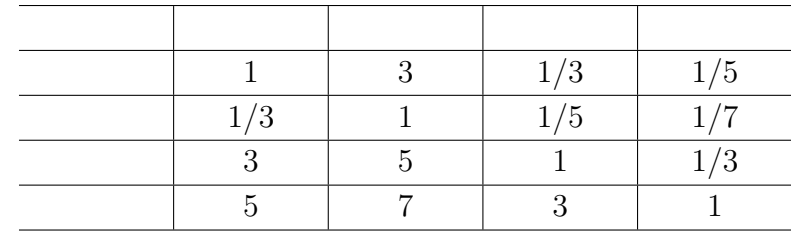

 $\overline{3}$ 

 $\sim$  2  $\sim$  3  $\frac{1}{3}$  $\frac{1}{3}$  2  $\sim$  2  $\sim$  1  $2 - \pi$ 対比較表

## **7.5** ウエイトの決定

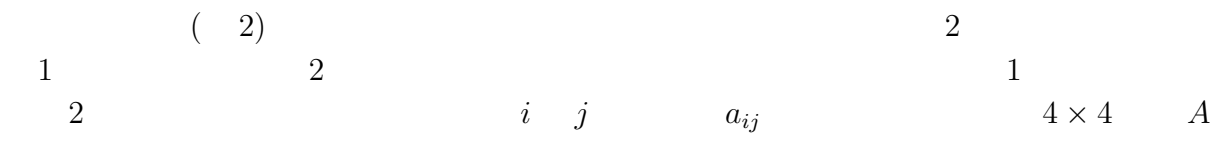

$$
A = \left(\begin{array}{rrrr} 1 & 3 & 1/3 & 1/5 \\ 1/3 & 1 & 1/5 & 1/7 \\ 3 & 5 & 1 & 1/3 \\ 5 & 7 & 3 & 1 \end{array}\right)
$$

となる。これを一対比較行列という。

 $i$  *j* 

 $\bar{w}_1, \bar{w}_2, \bar{w}_3, \bar{w}_4$   $\bar{w}_i/\bar{w}_j$ 

$$
\bar{A} = \begin{pmatrix}\n1 & \bar{w}_1/\bar{w}_2 & \bar{w}_1/\bar{w}_3 & \bar{w}_1/\bar{w}_4 \\
\bar{w}_2/\bar{w}_1 & 1 & \bar{w}_2/\bar{w}_3 & \bar{w}_2/\bar{w}_4 \\
\bar{w}_3/\bar{w}_1 & \bar{w}_3/\bar{w}_2 & 1 & \bar{w}_3/\bar{w}_4 \\
\bar{w}_4/\bar{w}_1 & \bar{w}_4/\bar{w}_2 & \bar{w}_4/\bar{w}_3 & 1\n\end{pmatrix}
$$
\n
$$
\bar{A} \qquad \qquad \bar{w} = (\bar{w}_1, \bar{w}_2, \bar{w}_3, \bar{w}_4)^T
$$
\n(1)

$$
\bar{A}\bar{w}=4\bar{w}
$$

 $\bar{w}$  and  $\bar{A}$  and  $\bar{A}$  $\bar{A}$ 

4 0

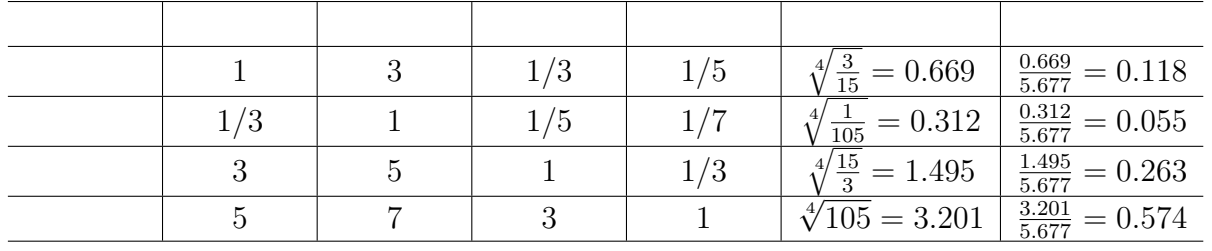

AHP では、上のような一対比較行列 *A*¯ とウエイトベクトル *w*¯ の関係が、今回の例題で  $A \longrightarrow \lambda_{max}$   $w =$  $(w_1, w_2, w_3, w_4)^T$ *<sup>T</sup>* の各成分の値をウエイトとする。ただし、固有ベクトルを定数倍したも  $w_1 + w_2 + w_3 + w_4 = 1, w \ge 0$  $(1)$  a  $\lambda_{max}$  $n \qquad n = 4$ *λmax ≥ n*  $\lambda_{max}$  *n*  $\lambda_{max}$  *n*  $\lambda_{max}$  *n n* 1  $C.I. = \frac{\lambda_{max} - n}{1}$ 

*n −* 1 整合度 (Consistency Index)  $0.1$   $0.15$ 

## **7.6** ウエイトの簡易計算

 $AHP$ 

$$
\bar{A} \qquad 1
$$
\n
$$
\bar{\psi}_1
$$
\n
$$
\bar{\psi}_2
$$
\n
$$
\bar{\psi}_3
$$
\n
$$
\bar{\psi}_4
$$
\n
$$
\bar{\psi}_5
$$
\n
$$
\bar{\psi}_2
$$
\n
$$
\bar{\psi}_3
$$
\n
$$
\bar{\psi}_4
$$
\n
$$
\bar{\psi}_5
$$
\n
$$
\bar{\psi}_6
$$
\n
$$
\bar{\psi}_7
$$
\n
$$
\bar{\psi}_8
$$
\n
$$
\bar{\psi}_9
$$
\n
$$
\bar{\psi}_9
$$
\n
$$
\bar{\psi}_9
$$
\n
$$
\bar{\psi}_9
$$
\n
$$
\bar{\psi}_9
$$
\n
$$
\bar{\psi}_9
$$
\n
$$
\bar{\psi}_9
$$
\n
$$
\bar{\psi}_9
$$
\n
$$
\bar{\psi}_9
$$
\n
$$
\bar{\psi}_9
$$
\n
$$
\bar{\psi}_9
$$
\n
$$
\bar{\psi}_9
$$
\n
$$
\bar{\psi}_9
$$
\n
$$
\bar{\psi}_9
$$
\n
$$
\bar{\psi}_9
$$
\n
$$
\bar{\psi}_9
$$
\n
$$
\bar{\psi}_9
$$
\n
$$
\bar{\psi}_9
$$
\n
$$
\bar{\psi}_9
$$
\n
$$
\bar{\psi}_9
$$
\n
$$
\bar{\psi}_9
$$
\n
$$
\bar{\psi}_9
$$
\n
$$
\bar{\psi}_9
$$
\n
$$
\bar{\psi}_9
$$
\n
$$
\bar{\psi}_9
$$
\n
$$
\bar{\psi}_9
$$
\n
$$
\bar{\psi}_9
$$
\n
$$
\bar{\psi}_9
$$
\n
$$
\bar{\psi}_9
$$
\n
$$
\bar{\psi}_9
$$
\n
$$
\bar{\psi}_9
$$
\n
$$
\bar{\psi}_9
$$
\n
$$
\bar{\psi}_9
$$
\n
$$
\bar{\psi}_9
$$
\n
$$
\bar{\psi}_9
$$
\n
$$
\bar{\psi}_9
$$
\n
$$
\bar{\psi}_9
$$
\n
$$
\bar{\psi}_9
$$

$$
A \qquad \qquad \lambda_{max} \qquad \qquad w \qquad \qquad Aw = \lambda_{max} w
$$
\n
$$
A w \qquad \qquad w \qquad \qquad A w = \lambda_{max} w
$$
\n
$$
w' = (w'_1, w'_2, w'_3, w'_4)^T
$$

$$
Aw'
$$
  
\n
$$
\bar{\lambda} = (\lambda_1 + \lambda_2 + \lambda_3 + \lambda_4)/4
$$
  
\n
$$
\frac{\bar{\lambda} - n}{n - 1}
$$
  
\n
$$
\lambda_1, \lambda_2, \lambda_3, \lambda_4
$$

### **7.7** 総合ウエイトの計算

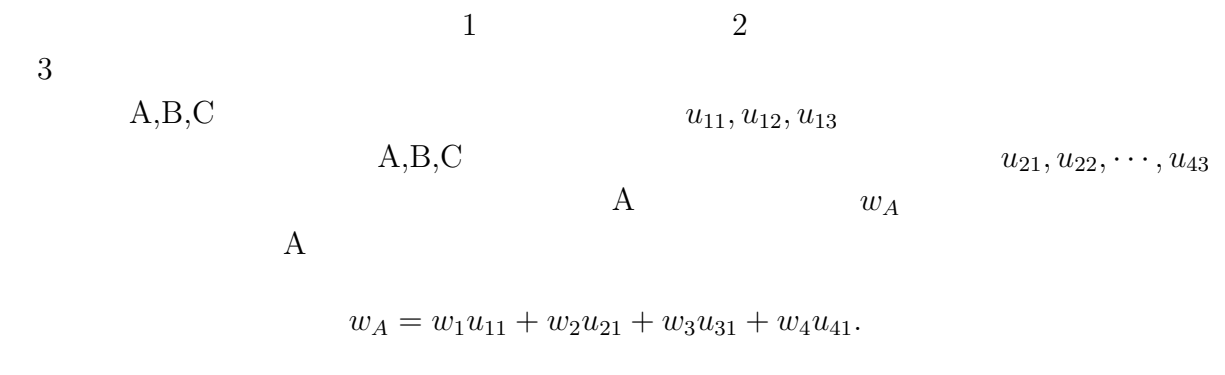

#### B, C  $w_B$   $w_C$

#### **7.8 AHP** による結果の使い方と注意

 $AHP$ 

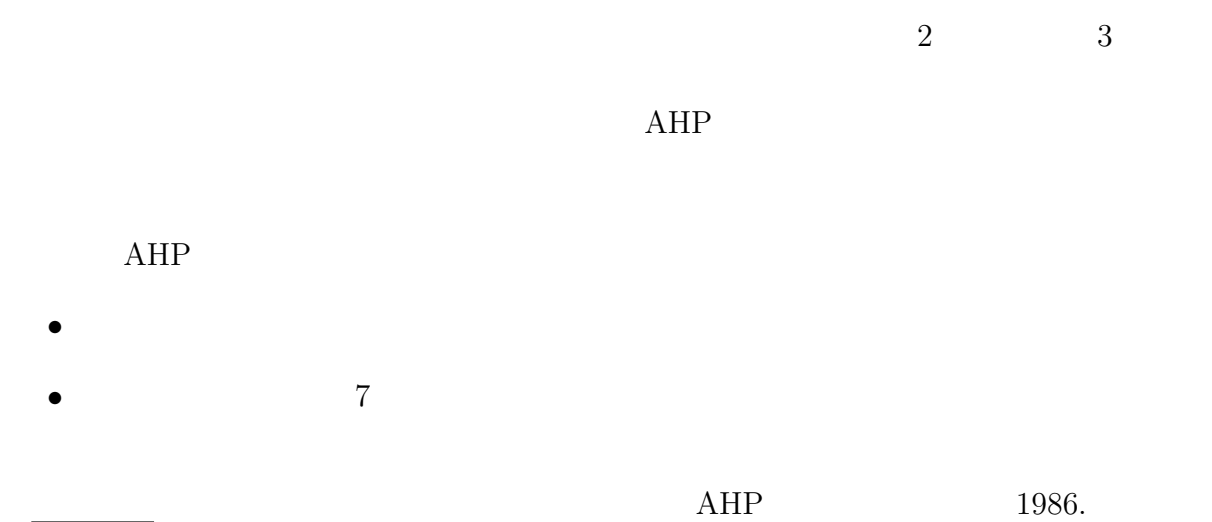